# Disclaimer

The following text in this text eddition of newswsest is computer generated except for the submission from the wa vhf group using the voice to text capability's of Microsoft word newswest dose not warrant that the computer generated text bellow in this edition will be totally free from errors

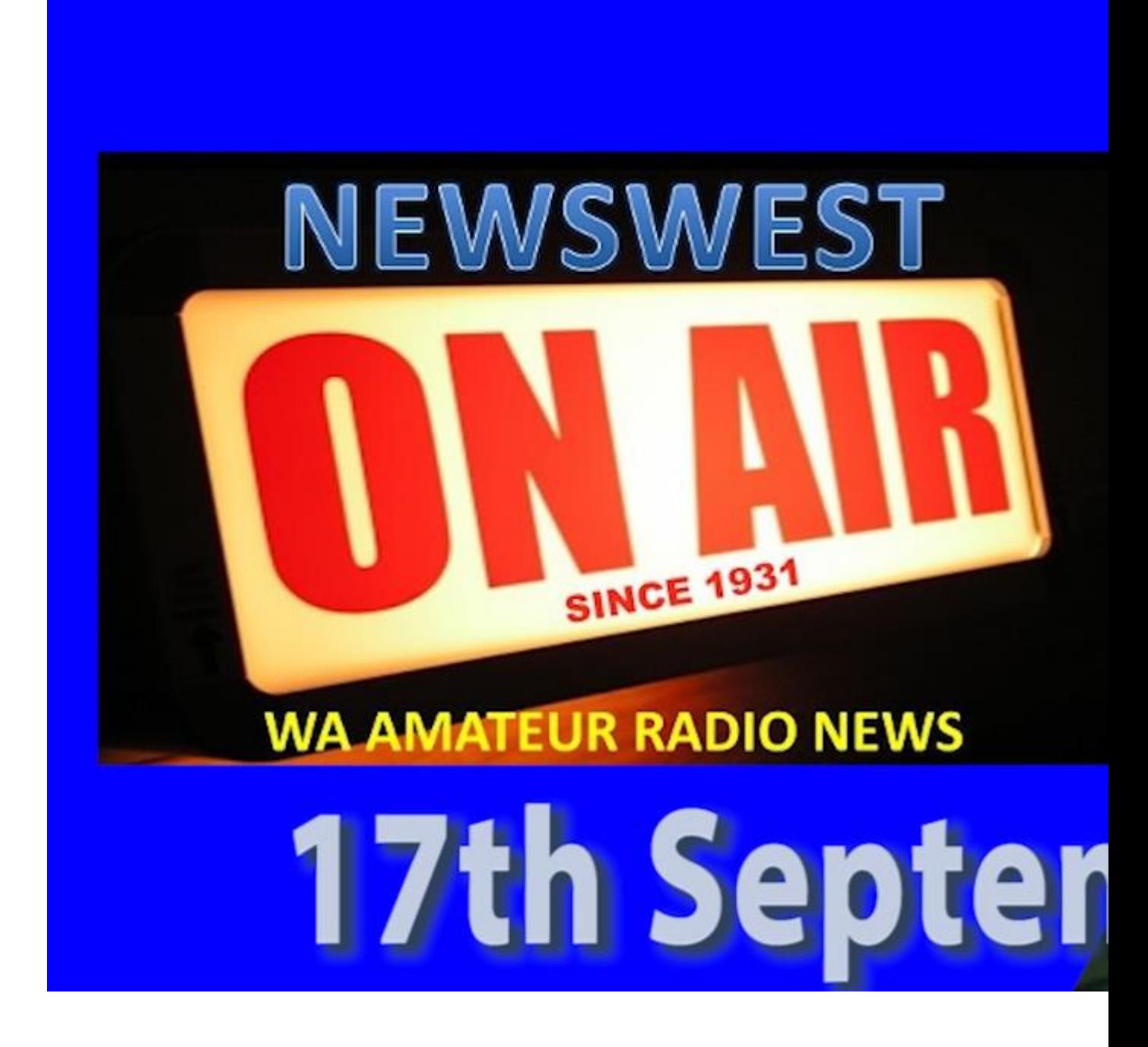

.

Audio file 20230917.mp3

**Transcript** 00:00:06 Speaker 1 This is VK6 ARN, news West. We are a community organisation and we've been serving at the best amateur radio news in Australia since 1931.

#### 00:00:23 Speaker 1

Hi there I'm Clinton VK6FCRC and welcome to News West for the 17th of September 2023. Now with the show.

\_\_\_\_\_\_\_\_\_\_\_\_\_\_\_\_\_\_\_\_\_\_\_\_\_\_\_\_\_\_\_\_\_\_\_\_\_\_\_\_\_\_\_\_\_

\_\_\_\_\_\_\_\_\_\_\_\_\_\_\_\_\_\_\_\_\_\_\_\_\_\_\_\_\_\_\_\_\_\_\_\_\_\_\_\_\_\_\_\_\_

\_\_\_\_\_\_\_\_\_\_\_\_\_\_\_\_\_\_\_\_\_\_\_\_\_\_\_\_\_\_\_\_\_\_\_\_\_\_\_\_\_\_\_\_\_

\_\_\_\_\_\_\_\_\_\_\_\_\_\_\_\_\_\_\_\_\_\_\_\_\_\_\_\_\_\_\_\_\_\_\_\_\_\_\_\_\_\_\_\_\_

\_\_\_\_\_\_\_ Item for VK6News for Sunday 17 th September 2023

Hello from the WA VHF Group, this is Denis VK6AKR

Three items from the club for you today. Firstly the RTTY sked is very successful and it seems

that we are developing a core group of operators. Several more are able to receive but are facing

challenges on the transmit side. We are working to help those come on board for QSOs. So far

our attention has been on Frequency Shift Keying and the use of Lower Side Band which many

modern rigs support for RTTY.

We aim to experiment next with Audio Frequency Shift Keying, AFSK, and the use of FM. Using AFSK opens the door to the rigs that do not support RTTY natively on sideband so that should widen the appeal of RTTY. Adding RTTY to our contesting kitbag was a prime incentive for starting these skeds. Last week's session was postponed because Mother Nature unleashed an impressive storm front over much of the South West corner of Western Australia. This resulted in antennas being lowered and feed lines disconnected to protect rigs and other property. Better luck this week, so if you are interested please tune in this Wednesday evening on 144.350 Lower Sideband starting at 2000 local time. Secondly, a reminder that next month the Scouts hold Jamboree On The Air, JOTA. Mark your dairies for the weekend of the 21 st and 22 nd . The WA VHF Group intends to participate from a couple of metropolitan sites at Pelican Point and Canning. Clubs will have been contacted by

Andrew VK6SWR who is the Scouting Branch Leader for Radio and Technology. Individuals can

also participate – contact Andrew or your local Scouting troop and offer to help. You will work with

a Scout Leader who will have the Working With Children aspect covered so you can focus on the

radio side of things.

Thirdly, an advance notice for the UHF VHF Field Day in November… The last weekend in

November. Far away you might say but preparations for a field day can and should start early. If

anyone, especially those new to our hobby would like some tips on setting up for a VHF UHF Field

Day, including the making of antennas please feel free to come along to one of our Activity Days.

There was one yesterday, sorry, which still leaves three until the contest. One of our October

Activity Days overlaps with JOTA so we might postpone that one. More news on that, next week.

In the meantime please consider dropping in to a club Activity Day on the first and third Saturdays

of each month, at Wireless Hill in Applecross, from about noon. You'll be most welcome. Come

and have a cuppa and a chat.

73 from Denis VK6AKR for the WA VHF

\_\_\_\_\_\_\_\_\_\_\_\_\_\_\_\_\_\_\_\_\_\_\_\_\_\_\_\_\_\_\_\_\_\_\_\_\_\_\_\_\_\_\_\_\_

\_\_\_\_\_\_\_\_\_\_\_\_\_\_\_\_\_\_\_\_\_\_\_\_\_\_\_\_\_\_\_\_\_\_\_\_\_\_\_\_\_\_\_\_\_

\_\_\_\_\_\_\_\_\_\_\_\_\_\_\_\_\_\_\_\_\_\_\_\_\_\_\_\_\_\_\_\_\_\_\_\_\_\_\_\_\_\_\_\_\_

Group\_\_\_\_\_\_\_\_\_\_\_\_\_\_\_\_\_\_\_\_\_\_\_\_\_\_\_\_\_\_\_\_\_\_\_\_\_\_\_\_

\_\_\_\_\_\_\_\_\_\_\_\_00:03:34 Speaker 3

Hi, I'm Steve. V6SJK with this week's episode of did you know?

00:03:39 Speaker 3

This week we'll do a deep dive into the Flex 6000 series transceiver. It's my favourite rig and I could talk about it for a couple of hours, but I'll try to keep this to the normal 5 to 7 minutes. Well probably.

00:03:50 Speaker 3

7 minutes.

00:03:52 Speaker 3

OK, let's kill a few urban myths first.

00:03:55 Speaker 3

The entry level radios in the region of \$4000 so comparable with a mid tier radio from any of the other common brands.

00:04:03 Speaker 3

It is a real radio. It's not a pooter radio. It has a PA stage, audio amplifiers, etc. It doesn't have mixes or any of the phase noise, et cetera that comes with the conventional radio and it doesn't have mechanical philtres like your favourite Collins rig head. Given that the vast majority of us haven't built our own daily drive radio.

00:04:24 Speaker 3

It takes exactly the same skills to set up as any other non SDR radio.

00:04:29 Speaker 3

Still needs antennas, power supplies, apple fire, et cetera.

00:04:33 Speaker 3

Flex 6000 is the current series of Flex Radio and has been in production since around 2015.

00:04:41 Speaker 3

It is software to find, so it has some features that you don't get easily in a conventional radio. It can simultaneously simultaneously detect A7 or 14 megahertz chunk of spectrum depending on your model.

00:04:54 Speaker 3

You can bring that right down to look at individual FTA transmissions stretched across your whole PC. Monitor filtering is also software defined, so you can have a much sharper philtre skirt than with even the best crystal philtres, and with much less ringing.

## 00:05:10 Speaker 3

As variable notch philtre that can actually stay on the frequency of notched even when you shift frequency.

00:05:16 Speaker 3

You can also duplicate the notch on other frequencies.

## 00:05:20 Speaker 3

This is very handy for operating in a CWX contest in particular.

00:05:24 Speaker 3

You can vary the width of the filtering with your mouse or select a standard philtre bandwidth such as 2.1 or 2.4 kHz.

00:05:33 Speaker 3

The base Model 6000 series radio has no user interface and requires you to connect your PC to the radio to operate. The beauty of this is that the PAN adapter can be the size of your PC monitor, giving it the best user interface of any radio bar none.

#### 00:05:48 Speaker 3

# Lots of people I know tell me they don't want to use a PC to.

00:05:51 Speaker 3

Operate their.

00:05:51 Speaker 3

Radio. They say this as they keep an eye on the DX cluster, connect their icon or the AC to the computer so they don't need to manually write the frequency and mode in their.

00:06:00 Speaker 3

Log book, which is often also online or at least synced with any of about five or six online contact databases.

00:06:08 Speaker 3

In fact, about the only thing they don't do is have a 27 inch pan adapter.

00:06:13 Speaker 3

And make do with A6 inch screen on the front.

00:06:15 Speaker 3

Of their rig.

00:06:17 Speaker 3

If all you do is turn your rig on and.

#### 00:06:18 Speaker 3

Chat to a few mates so not needing logs and the Internet to help find that elusive all time new one.

#### 00:06:25 Speaker 3

Then a PC may not be big on your wish list for the rest of us, it's hard to imagine a shack without a PC and the Internet, regardless of what radio you use.

#### 00:06:35 Speaker 3

If you really don't want a PC and the Shack Flex has an M series radio which has a front panel with a 7 inch screen and knobs, whatever they are.

#### 00:06:44 Speaker 3

You can also build your own front panel with a MIDI console, or if you are good enough with software and telemetry, you can build your own operator interface.

#### 00:06:53 Speaker 3

You still need a PC, but it could also be embedded in the front panel.

00:06:58 Speaker 3

Flicks of a proprietary application that's used to operate the radio. If you use a Windows PC. If you're a Mac user, there's an app you can buy from a third party that's very good and even has the odd feature not seen with the Windows software supported by Flex.

# 00:07:13 Speaker 3

Flix also has an API that allows you to create your own user interface.

# 00:07:18 Speaker 3

The software comes with two applications that provide virtual com ports and audio streams. This allows you to connect multiple applications that require connection of data or audio to your radio.

# 00:07:30 Speaker 3

Internally, without actual cables between the radio and the PC. In fact, the only cable between the two is a single Ethernet cable, and you can connect the radio and PC across the LAN or VPN.

# 00:07:43 Speaker 3

This useful feature can then open up some other possibilities, like a CW skimmer that spans a whole band, transferring of call signs from a DX cluster to the screen of your PC.

00:07:54 Speaker 3

Very useful in contests. In particular, you can connect M1M soft contest software to the radio and stream

audio from the voice key in M1M directly to the radio via a virtual audio stream.

# 00:08:08 Speaker 3

Remote operation is one of the radios stronger points. You connect your radio to the Internet via your home network.

00:08:15 Speaker 3

Then connect that into your account with a server that flex owned and provide for its customers for free.

# 00:08:21 Speaker 3

Then connect your PC to the Internet and log in to the same account and you're on the air. The same third party that writes the Mac software also has apps for the iPhone and iPad, allowing you to work that new country while you're out shopping or at work.

# 00:08:38 Speaker 3

The audio quality on air is one of the radio's stronger points as well. It has an 8 band equaliser that can turn a rubbishy old studio mic into something akin to a \$500 higher mic designed for radio.

00:08:50 Speaker 3

Good friend of mine who runs a music studio, helps set mine up one afternoon on 40 metres and it works an absolute treat.

00:08:57 Speaker 3

The receiver also has an 8 band equaliser, allowing you to set up the receiver for minimum audio fatigue.

00:09:03 Speaker 3

Very important in the longer contest where you might spend four to six hours at a time glued to a.

00:09:08 Speaker 3

Headset. There's easily set up memory, so you can set up both TX and RX filtering for as many use cases as you can. Dream up. All the 6000 series radios, including the now superseded 63 and 65 and 6700 radios.

00:09:23 Speaker 3

Use the same software as flex. Develop new features, both the firmware and the radio and on the PC are upgraded to make use of the new feature.

00:09:32 Speaker 3

These are provided more or less free of charge by flex. I'd say more or less because twice in the last eight or nine years that the radio has been out.

00:09:41 Speaker 3

Flicks have released a major new version that has had a cost. The cost in both cases was 299 U.S. dollars, or roughly 500 Australian dollars.

00:09:52 Speaker 3

To put this in perspective though, the radio you purchased in 2015.

00:09:56 Speaker 3

With the two new major versions has exactly the same features as the radio you bought today.

00:10:03 Speaker 3

If you spend \$4000 on any other brand of radio in 2015 and then upgraded it twice to keep up with the Joneses, sorry, Tim, I guarantee you would have spent a lot more than \$1000 trading up two times.

00:10:18 Speaker 3

All right, that's enough for one week. Might look at the flex 4A3A PXL amplifier next week.

00:10:25 Speaker 3

Thanks for listening again, this is Steve. OK, 6 Jay and you've been listening to, did you know on the news W broadcast?

00:10:32 Speaker 3

Broke out.

\_\_\_\_\_\_\_\_\_\_\_\_\_\_\_\_\_\_\_\_\_\_\_\_\_\_\_\_\_\_\_\_\_\_\_\_\_\_\_\_\_\_\_\_\_

\_\_\_\_\_\_\_\_\_\_\_\_\_\_\_\_\_\_\_\_\_\_\_\_\_\_\_\_\_\_\_\_\_\_\_\_\_\_\_\_\_\_\_\_\_

\_\_\_\_\_\_\_\_\_\_\_\_\_\_\_\_\_\_\_\_\_\_\_\_\_\_\_\_\_\_\_\_\_\_\_\_\_\_\_\_\_\_\_\_\_

\_\_\_\_\_\_\_\_\_\_\_\_\_\_\_\_\_\_\_\_\_\_\_\_\_\_\_\_\_\_\_\_\_\_\_\_\_\_\_\_\_\_\_\_\_

\_\_\_\_\_\_\_00:10:34 Speaker 5

Since 1931, News West has provided amateur radio news for WA and Beyond. This is VK 6 ARN.

\_\_\_\_\_\_\_\_\_\_\_\_\_\_\_\_\_\_\_\_\_\_\_\_\_\_\_\_\_\_\_\_\_\_\_\_\_\_\_\_\_\_\_\_\_

\_\_\_\_\_\_\_\_\_\_\_\_\_\_\_\_\_\_\_\_\_\_\_\_\_\_\_\_\_\_\_\_\_\_\_\_\_\_\_\_\_\_\_\_\_

\_\_\_\_\_\_\_\_\_\_\_\_\_\_\_\_\_\_\_\_\_\_\_\_\_\_\_\_\_\_\_\_\_\_\_\_\_\_\_\_\_\_\_\_\_

\_\_\_\_\_\_\_\_\_\_\_\_\_\_\_\_\_\_\_\_\_\_\_\_\_\_\_\_\_\_\_\_\_\_\_\_\_\_\_\_\_\_\_\_\_

\_\_\_\_\_\_\_00:10:46 Speaker 4

It may seem a long way off, but it isn't. There's only six weeks left until Perth Tech.

00:10:51 Speaker 4

Now I know that people these days live in hope of getting a better offer, like an invitation to morning tea at the palace, or free tickets to a Rolling Stones concert and so forth. But the harsh reality is that reality rolls on, and the best offer you're in line for is Perth.

00:11:06 Speaker 4

Perth Tech has a track record of first class presentations on topics that are interesting and informative for

amateur radio enthusiasts, and this year you won't be disappointed, but you could be if you forget to book yourself in Perth Tech as a free activity conducted by WA Amateur Radio News, Perth Tech is a professional quality programme.

## 00:11:27 Speaker 4

And it's free. The only thing you're paying for is lunch, because you did know, didn't you? That there's no such thing as a free lunch. It works this way. Perth deck is free. However you get to pay a fee for catering. That's \$25 this year, and every cent of that is being passed on to the caterers.

## 00:11:44 Speaker 4

There may be other money for you to pay, such as the sundowner on Saturday evening if you choose to go to that, which is a relaxing light meal and you can purchase drinks at the bar. We're charging the same amount as last year, \$15 for the sundowner. Those who wish to bring a caravan or camper can reserve a spot on Friday and Saturday nights at \$15 per van.

## 00:12:04 Speaker 4

Per night. And that's for two people. This is also a pass on cost to the venue managers. We don't keep a cent.

00:12:10 Speaker 4

#### Of it last.

# 00:12:11 Speaker 4

But by no means least, we'll run a day raffle. This is separate to the main fundraising raffle, and I'll talk about that shortly. The day raffle is part fundraiser most.

# 00:12:20 Speaker 4

Really fun. Last year there were lots of prizes. Almost \$2000 worth. Can we match that in 2023? I'm not sure. However, we'll gratefully receive any donations for the day raffle. There are WA lottery rules governing raffles at this type. You must be present on site to purchase tickets and tickets may only be sold on the day.

00:12:40 Speaker 4

That's straight forward. If you'd like to play in our day raffle, be at Perth Tech.

## 00:12:45 Speaker 4

Now let's talk about the main raffle. This raffle is how we fund to Perth Tech. It's more engaging and loads more fun than charging an entry fee to cover all costs to properly fund per tech with entry fees alone, we'd be looking at somewhere between 80 and \$90.00 per head, so a raffle works for me rather than carry on about the raffle. The prizes are great.

#### 00:13:05 Speaker 4

3 transceivers all worth having in your portable or mobile shack. Full details about the raffle are on the WA Amateur Radio News website vk6.net, and also on our Facebook group, which is called Amateur Radio WA vk6.net.

## 00:13:22 Speaker 4

So there's the crunch to find out anything about Perth Tech and the Perth Tech raffle, go to the website vk6.net. Got it vk6.net and I'm Bob V K6POP and apologies for the crackly voice. I spent too long today singing.

00:13:36 Speaker 4

Old rock and.

00:13:37 Speaker 4

Roll and I did my voice in.

\_\_\_\_\_\_\_\_\_\_\_\_\_\_\_\_\_\_\_\_\_\_\_\_\_\_\_\_\_\_\_\_\_\_\_\_\_\_\_\_\_\_\_\_\_

\_\_\_\_\_\_\_\_\_\_\_\_\_\_\_\_\_\_\_\_\_\_\_\_\_\_\_\_\_\_\_\_\_\_\_\_\_\_\_\_\_\_\_\_\_

\_\_\_\_\_\_\_\_\_\_\_\_\_\_\_\_\_\_\_\_\_\_\_\_\_\_\_\_\_\_\_\_\_\_\_\_\_\_\_\_\_\_\_\_\_

\_\_\_\_\_\_\_\_\_\_\_\_\_\_\_\_\_\_\_\_\_\_\_\_\_\_\_\_\_\_\_\_\_\_\_\_\_\_\_\_\_\_\_\_\_

\_\_\_\_\_\_\_00:13:40 Speaker 6

Hi, this is Alan PK for SN. The memory stay contest manager and results are out for the 2023 contest and once again very favourable comments were read in the soapbox comments from the submitted logs. It was great to see 11 new rookies in the contest also.

## 00:13:57 Speaker 6

Approximately 1006 stations were on air over the weekend, with 237 logs being submitted. Well, who won you ask? Well, once again, VK Seven has won the state champion. A huge number of logs were received from VK 7, making it another easy win for them individual results.

00:14:17 Speaker 6

Are as follows for single up phone, Justin, BK, 7TW single OPC was Allen VK 2GR single loop mixed was Lori VK 5LJ.

00:14:32 Speaker 6

Single lock QRP phone was Anthony VK 7AG single opq PCW with Chris VK 3QB. Single opt mixed was John VK 2YW multi single with VK 3WAR.

00:14:52 Speaker 6

And multi multi went to Victor Lima for Romeo.

00:14:57 Speaker 6

A very special mention must go to David VK 3D Yankee as he has put a log in every year for the last 70 years.

Congratulations, David. I doubt that anyone will ever beat your outstanding record.

# 00:15:10 Speaker 6

Certificates and a full report are available for download on the WWII card contest page for first, second, and third place getters. You'll also receive a certificate direct from the Wallace Institute of Australia.

00:15:23 Speaker 6

Thanks for another excellent turnout for Rememory state contest and see you all again next year. Best 70 threes. This is Alan VK 4S November.

\_\_\_\_\_\_\_\_\_\_\_\_\_\_\_\_\_\_\_\_\_\_\_\_\_\_\_\_\_\_\_\_\_\_\_\_\_\_\_\_\_\_\_\_\_

\_\_\_\_\_\_\_\_\_\_\_\_\_\_\_\_\_\_\_\_\_\_\_\_\_\_\_\_\_\_\_\_\_\_\_\_\_\_\_\_\_\_\_\_\_

\_\_\_\_\_\_\_\_\_\_\_\_\_\_\_\_\_\_\_\_\_\_\_\_\_\_\_\_\_\_\_\_\_\_\_\_\_\_\_\_\_\_\_\_\_

\_\_\_\_\_\_\_\_\_\_\_\_\_\_\_\_\_\_\_\_\_\_\_\_\_\_\_\_\_\_\_\_\_\_\_\_\_\_\_\_\_\_\_\_\_

## \_\_\_\_\_\_\_00:15:31 Speaker 4

Last week, Russia published its third quarter QTC magazine. There are some very interesting articles in there. Construction of a four element 6 metre cubicle quad antenna, which takes only about two hours to make, not including the trip to the hardware store to buy the bits.

00:15:47 Speaker 4

INV K3BU F gives a blow by blow run down on overhauling an antenna rotator that had been on a mask for 40 years and would no longer turn. Now it's like new and there's more. The big item for this edition is Rassi's take on the ACMA's plan to introduce class licences and to take back the functions that it had been farming out.

00:16:09 Speaker 4

To the WIA, then the AMC bringing all amateur radio licencing and examinations back in House.

#### 00:16:16 Speaker 4

The ACMA wording is laid out in the pages of the QTC magazine, with comments from the Rasa board. If you're interested in what's going on with the ACMA, this is a good start. Rasa is asking for feedback which will be considered for the final submission to the ACA later this month and you don't have to be a member of Rasa to do that.

00:16:36 Speaker 4

QTC Magazine is an online publication of the Radio Amateur Society of Australia and is available as a true online flip. The pages on the screen magazine or as a PDF that you can download.

00:16:48 Speaker 4

Code QTC is given to the amateur radio community freely, with no membership requirements. Russia's website is BK radio amateurs.org. Did you get that VK radio amateurs.org?

\_\_\_\_\_\_\_\_\_\_\_\_\_\_\_\_\_\_\_\_\_\_\_\_\_\_\_\_\_\_\_\_\_\_\_\_\_\_\_\_\_\_\_\_\_

\_\_\_\_\_\_\_\_\_\_\_\_\_\_\_\_\_\_\_\_\_\_\_\_\_\_\_\_\_\_\_\_\_\_\_\_\_\_\_\_\_\_\_\_\_

\_\_\_\_\_\_\_\_\_\_\_\_\_\_\_\_\_\_\_\_\_\_\_\_\_\_\_\_\_\_\_\_\_\_\_\_\_\_\_\_\_\_\_\_\_

\_\_\_\_\_\_\_\_\_\_\_\_\_\_\_\_\_\_\_\_\_\_\_\_\_\_\_\_\_\_\_\_\_\_\_\_\_\_\_\_\_\_\_\_\_

\_\_\_\_\_\_\_00:17:04 Speaker 7

In WA and beyond, News W is available on air, online and on demand. Visit our website vk6.net to find out how this is VK 6 amateur radio news.

\_\_\_\_\_\_\_\_\_\_\_\_\_\_\_\_\_\_\_\_\_\_\_\_\_\_\_\_\_\_\_\_\_\_\_\_\_\_\_\_\_\_\_\_\_

\_\_\_\_\_\_\_\_\_\_\_\_\_\_\_\_\_\_\_\_\_\_\_\_\_\_\_\_\_\_\_\_\_\_\_\_\_\_\_\_\_\_\_\_\_

\_\_\_\_\_\_\_\_\_\_\_\_\_\_\_\_\_\_\_\_\_\_\_\_\_\_\_\_\_\_\_\_\_\_\_\_\_\_\_\_\_\_\_\_\_

\_\_\_\_\_\_\_\_\_\_\_\_\_\_\_\_\_\_\_\_\_\_\_\_\_\_\_\_\_\_\_\_\_\_\_\_\_\_\_\_\_\_\_\_\_

\_\_\_\_\_\_\_00:17:25 Speaker 8

Foundations of amateur radio over the weekend, a friend of mine convinced me to help plant some trees. Mind you, I was told that this was going to be a blue tree painting day. The Blue Tree Project is now a global awareness campaign that paints dead trees blue to spread the message that.

00:17:44 Speaker 8

It's OK to not be OK and help breakdown the stigma that's still largely attached to mental health in the process, I learnt that my physical stamina is not what it once was, and my current appetite for bending over and shovelling dirt is, let's call it muted.

# 00:18:03 Speaker 8

After digging then the sausage sizzle under the branches of an actual blue tree, there was some opportunity for playing radio, something I haven't done in much too long. I wasn't sure when I last got into the fresh air to actually listen, but I must confess the coax cable that I picked up out of my shed had been hanging there for several years.

# 00:18:23 Speaker 8

The location where we plan to play was in a rural setting right next to a dam, which surprisingly, actually had water in it.

00:18:31 Speaker 8

The idea was to set up a vertical antenna with a couple of ground radials, plug in a radio, and have a listen. I have to say after the digging I was really looking forward to this.

00:18:42 Speaker 8

My piece of coax, about 20 metres long, was used to connect the antenna to the radio so we could sit in the shade whilst the antenna stood out in the sun near the dam.

00:18:52 Speaker 8

The antenna, a telescopic one, came with a ground spike and about 8 radials and needed to be tuned to some extent. As in near enough is close enough since we had an antenna tuner with our radio to achieve their tuning, we wanted to connect a nano VNA to the coax, which was the first challenge.

## 00:19:10 Speaker 8

The BNC connectors on my coax were pretty dull, likely a combination of poor quality, accumulated dust, humidity and lack of use.

00:19:19 Speaker 8

As an added bonus, the centre pin on one end seemed a little bent.

00:19:23 Speaker 8

After working out how to get an SMA adapter into the connectors, we were in business.

00:19:28 Speaker 8

Connected up between the antenna and the nano DNA we set out to get things lined.

00:19:32 Speaker 8

Up, the SWR on the display hard to read in the full sun at the best of times seemed to be a little odd.

#### 00:19:40 Speaker 8

Not something I could put my finger on, but if you've seen enough SWR plots, you know what it's supposed to look like and for some.

00:19:46 Speaker 8

Reason it didn't.

00:19:49 Speaker 8

We bravely carried on, connected the radio to the coax and started tuning around and didn't seem to be a lot of activity on the 20 metre band. We couldn't hear the local NCD excess beacon, which was odd. Also, no FT-8 activity. Also odd. If anything, it seemed like there was nothing happening at all.

00:20:08 Speaker 8

Before we continue, I'll point out that this can happen with a big enough burp from the sun. I hadn't seen any alerts, so I wasn't buying.

00:20:16 Speaker 8

We've removed my coax plugged in something much shorter and the bands came alive with all the activity we'd been expecting.

00:20:24 Speaker 8

And then it started to rain. Seriously. Finally got out into the world, got radio activity going, had actual signals to tune to. And it starts raining. Glynn. Victor, K6. Popper. AW, and I took one look at each other, shook our heads and dashed for the radio to bring it on the shelter. I put on my raincoat, and together we disassembled the antenna in the station.

00:20:45 Speaker 8

And went home.

00:20:47 Speaker 8

Clearly my coax was faulty. Lesson learned. Test your coax before you go out and you'll have a better outcome.

00:20:54 Speaker 8

About that.

00:20:56 Speaker 8

Today, a week later, I'm sitting on the floor of my shack with the offending coax between my legs, surrounded by adapters and Nano Vienna, a rig expert, a dummy

load, a short and an open Terminator. No matter how I test, no matter what I test, everything is as it should be. I can tell you that the time domain reflectometry shows me that the coax is 25.8 metres.

# 00:21:20 Speaker 8

Useful information, but not really any surprise. There's also no significant return loss unless you head for one gigahertz, but even then, it's perfectly respectable, if anything better than I expected.

00:21:32 Speaker 8

There are no loose connections, nothing rattling, nothing amise.

00:21:36 Speaker 8

The only thing that I can even begin to think might be the case is that one of the centre pins on one end of the coax is slightly shorter combined with close enough is good enough. When I attach the SMA adapter in the field might account for a connection that never got made since the adapter wasn't seated deep enough. Sorry I'm not quite ready to cut off the connectors and re terminate this.

00:21:58 Speaker 8

Next, I'll be taking it into the field again, but I'll make sure that I bring an alternative just in case. I'm also

leaving the SMA adapters connected to the coax. Future me will thank me.

# 00:22:10 Speaker 8

Oh yes, in case you're wondering, I'm slowly working out how to improve my stamina. That was not fun. If you want to know more about blue trees and its message, check out the blue tree project.com dot AU website. And if you ever just want to talk, get in touch.

00:22:25 Speaker 8

I'm Onno Victor Kilo 6 FLAB.

\_\_\_\_\_\_\_\_\_\_\_\_\_\_\_\_\_\_\_\_\_\_\_\_\_\_\_\_\_\_\_\_\_\_\_\_\_\_\_\_\_\_\_\_\_

\_\_\_\_\_\_\_\_\_\_\_\_\_\_\_\_\_\_\_\_\_\_\_\_\_\_\_\_\_\_\_\_\_\_\_\_\_\_\_\_\_\_\_\_\_

\_\_\_\_\_\_\_\_\_\_\_\_\_\_\_\_\_\_\_\_\_\_\_\_\_\_\_\_\_\_\_\_\_\_\_\_\_\_\_\_\_\_\_\_\_

\_\_\_\_\_\_\_\_\_\_\_\_\_\_\_\_\_\_\_\_\_\_\_\_\_\_\_\_\_\_\_\_\_\_\_\_\_\_\_\_\_\_\_\_\_

#### \_\_\_\_\_\_\_00:22:29 Speaker 9

Good morning. This is Roy, VK6XV. With this week's helpline for the 17th of September 2023. What do I have for you today? Wanted looking for a Collins 51J four general coverage receiver. Anyone got one out there needing love and attention? Maybe prefer good working order, but happy to administer.

00:22:50 Speaker 9

Some TLC says Steve became 6 Victor Zulu. If you can contact Steve with price and detail.

#### 00:22:57 Speaker 9

If you have a Collins 51J four general coverage receiver, he's looking for one. Please contact Steve on his email, which is Steve VK 6, Victor Zulu at tbg.com dot AU. I'll spell phonetically Ste. Victor, Echo, Victor, K6, Victor.

00:23:17 Speaker 9

Zulu@tpg.com dot AU.

00:23:21 Speaker 9

Next item I have comes from Wayne VK 6. In NW he has a Kenwood TS450S HF transceiver. Excellent condition asking only \$700.00. You may phone Wayne on that one. OK 6 NW on 0499450.

00:23:41 Speaker 9

5:05 again, that's 0499.

00:23:46 Speaker 9

450505 Colin VK 6C India probably has an NGT codan of NGT, AR voice with Cradle Speaker Mike Cradle, Power Cable and fuse cable has been shortened to accommodate the original installation.

00:24:06 Speaker 9

Has GPS with a TN international Multi tech 9600 GPS and roof mount and there's also auto tune antenna

ON9350 with coax and antenna control cables having been shortened, a tow bar antenna.

#### 00:24:21 Speaker 9

Front plus spring and stainless steel whip radio microphone in very good condition. Apart from the cables being shortened. If you have any interest in this one as lost Travel Channel for the out and about function, please call Colin VK6CI is that phone number is 04170.

00:24:41 Speaker 9

#### 970430417097043 VK6C india.

00:24:51 Speaker 9

Barry VK 6ADI still has a Diwa controller and rotator asking \$350.00 for that also as a vacuum tube voltmeter. Asking \$50.00, please contact Barry. His email address is bravo.juliet.burns@bigpond.com.

00:25:11 Speaker 9

Bravo dot Juliet dot BURRNS at bigpond.com or mobile phone 04289597710428959771 and I haven't heard from Gavin, VK 6 Victor.

00:25:30 Speaker 9

Below 0, he still may have a four element Yagi, 1015 and 20 metre dual driven with four metre boom, \$250

# for that it's a 10 Tron. Please contact him on 04283885310428388531.

# 00:25:50 Speaker 9

Enrique 6JQ store may have a Kenwood transceiver 480HX excellent condition, 200 watts output and asking \$1100 for that. Please contact them on 04377892460437789.

00:26:10 Speaker 9

246 and that, my friends, is all for this day. I'll wish you well, and VK6XV offering clear 7 threes. My address is roy.watkins@pingpong.com. Cheers.

\_\_\_\_\_\_\_\_\_\_\_\_\_\_\_\_\_\_\_\_\_\_\_\_\_\_\_\_\_\_\_\_\_\_\_\_\_\_\_\_\_\_\_\_\_

\_\_\_\_\_\_\_\_\_\_\_\_\_\_\_\_\_\_\_\_\_\_\_\_\_\_\_\_\_\_\_\_\_\_\_\_\_\_\_\_\_\_\_\_\_

\_\_\_\_\_\_\_\_\_\_\_\_\_\_\_\_\_\_\_\_\_\_\_\_\_\_\_\_\_\_\_\_\_\_\_\_\_\_\_\_\_\_\_\_\_

\_\_\_\_\_\_\_\_\_\_\_\_\_\_\_\_\_\_\_\_\_\_\_\_\_\_\_\_\_\_\_\_\_\_\_\_\_\_\_\_\_\_\_\_\_

## 00:26:22 Speaker 1

Hi there. I'm Clinton, VK6FCRC and I'd like to thank our newest team of volunteers and broadcasters each week and those regularly submitting content each week. I'd also like to thank our readers and you for listening. Please stand by now for callbacks after the ident or if nobody is taking callbacks, please fill out the form on the vk6.net website.

00:26:42 Speaker 1

So we know how many people are listening or reading news west each week.